# **IBM XIV Storage XIV Top v2.4.3.a**

## **Release Notes**

**June 22, 2010**

For the latest revision of this document, please check the download section at: <http://www.ibm.com/systems/support/storage/XIV>

## **XIV GUI Platform Requirements:**

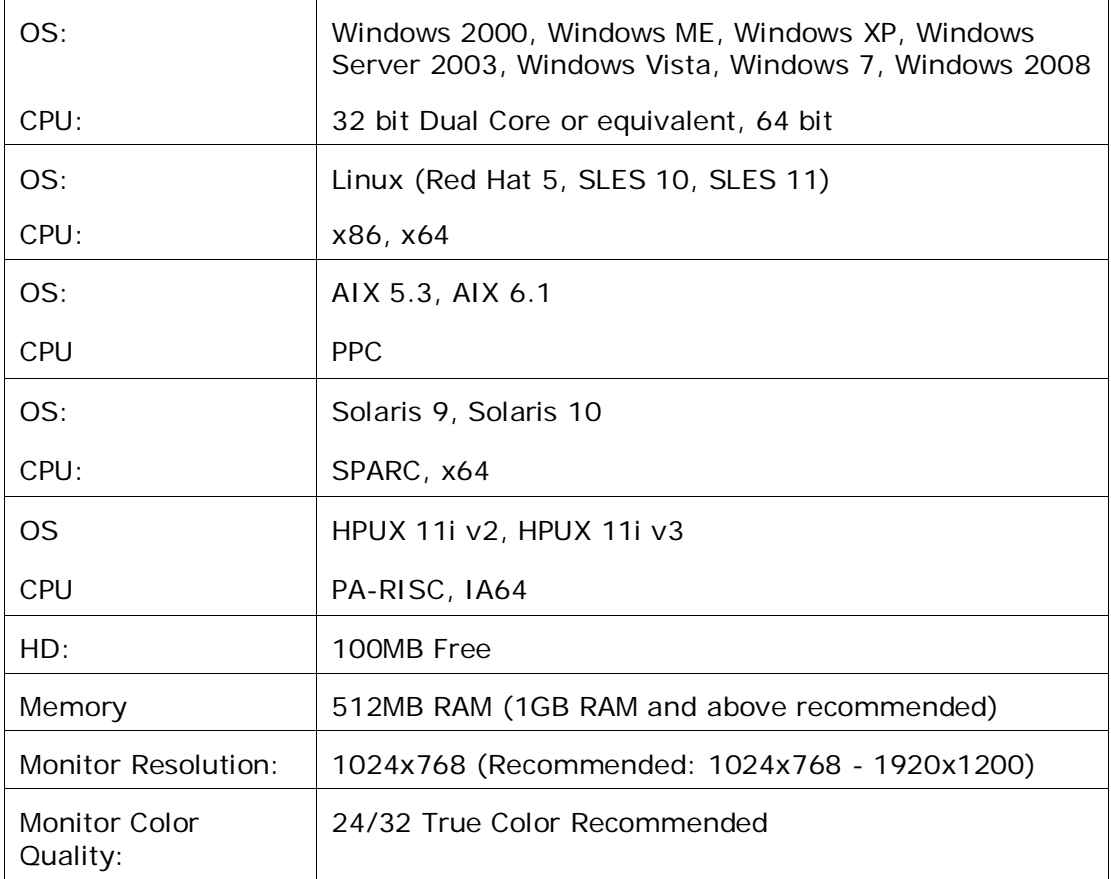

#### **Installation:**

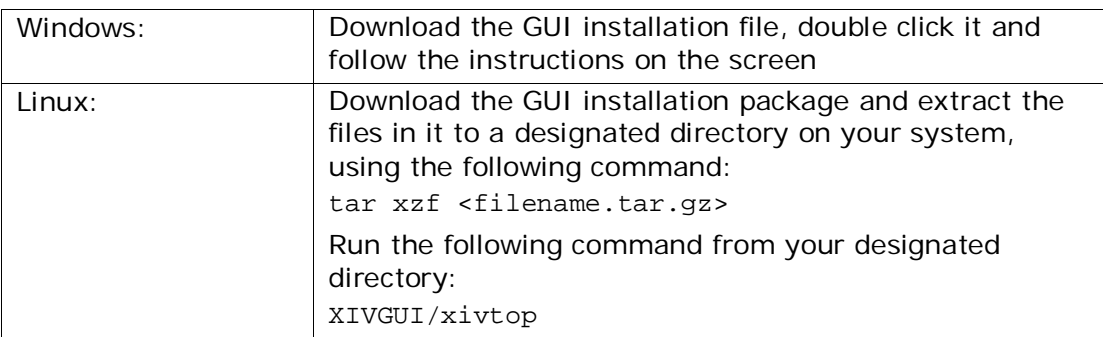

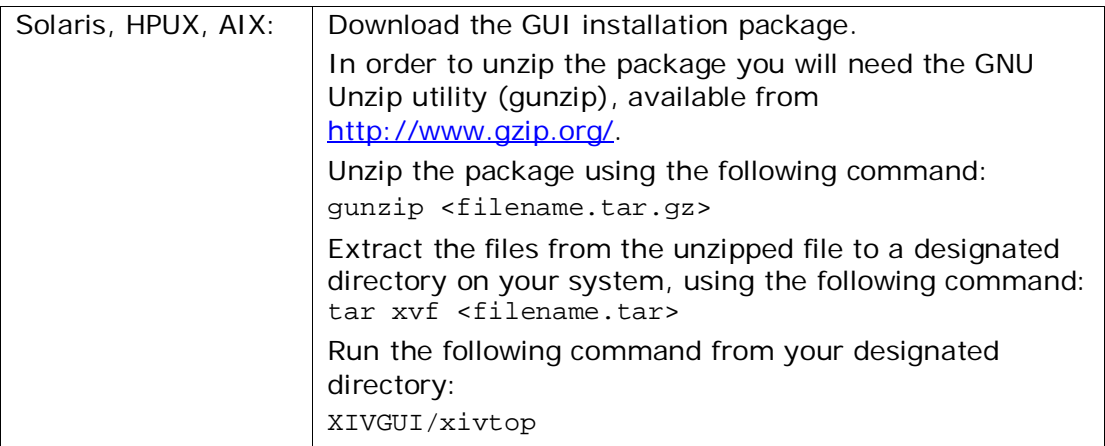

## **XIV System Requirements:**

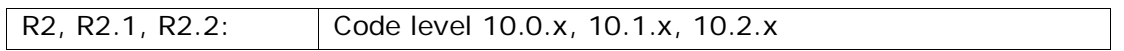

## **1 What's New**

## **1.1 XIV Top Version 2.4.3, 2.4.3.a**

None

## **1.2 XIV Top Version 2.4.2b**

None

#### **1.3 XIV Top Version 2.4.2**

1.3.1 XIVTop statistics are now shown in MBps for throughput and milliseconds for latency [UI-5539]

#### **1.4 XIV Top Version 2.4.1**

- 1.4.1 New design, matching the look and feel of the XIV GUI
- 1.4.2 XIV Top now displays an activity graph showing collected statistics from the past 60 seconds
- 1.4.3 XIV Top allows monitoring for Volumes and Hosts simultaneously

## **2 Bug Fixes**

#### **2.1 Fixes in Version 2.4.3.a**

None

#### **2.2 Fixes in Version 2.4.3**

2.2.1 **Issue:** When adding a new system to the GUI, if XIVTop is already running, the new system will not be seen in XIVTop [UI-2417] **Resolution:** Restart XIVTop to view the updated list of monitored systems

## **3 Known Issues and Limitations in Version 2.4.3.a**

## **3.1 XIV Top Issues:**

3.1.1 **Issue:** Issue only 4 elements can be compared in the XIVTop Graph

**Resolution:** None. This limitation is likely to increase similar to the GUI statistics graphs on one of the coming XIVTop versions.

3.1.2 **Issue:** In Solaris 9, some performance issues may lead to slow launch of the XIVTop application [UI-17742]

**Resolution:** None.

3.1.3 **Issue:** Demo mode is not supported in XIV Top **Resolution:** None.